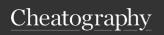

# C Programming Language Basics Cheat Sheet by Randomgirlll13 via cheatography.com/186328/cs/39141/

| General Knowledge       |                                                                                                    |
|-------------------------|----------------------------------------------------------------------------------------------------|
| Syntax in<br>C          | All Statements in C must end with a semicolon; keywords and other code elements are case-sensitive                                                                                                    |
| Escape<br>Sequences     | In C, within a string the \n will cut the string and move the part after to the next line. The \t will tab the string after, giving it more space                                                                                                    |
| Single Line<br>Comments | //This is a single line comment within c                                                                                                    |
| Block<br>Comments       | * Block comments are nice<br>for when you have a lot to say<br>about a particular piece of<br>code *                                                                                                    |
| Compiling<br>C Code     | to compile c code, in a terminal you'll need to type in, minimally, gcc fileName.c this will output something call a.out which will allow you to run the program Alternatively, if you do gcc fileName.c -o fileName you can then run it using the denotation of filename instead |

| Conditionals                                     |                                                                                                    |
|--------------------------------------------------|----------------------------------------------------------------------------------------------------|
| if<br>Statements                                 | <pre>if(x == 3){ printf(x); }</pre>                                                                                                    |
| else-if<br>Statements                            | <pre>if(x == 3){   printf(x); } else if (x &lt; 3) {   printf(x - 1); }</pre>                                                                                                    |
| else<br>statements                               | <pre>if(x == 3){   printf(x); } else if (x &lt; 3) {   printf(x - 1); } else {   print(0); }</pre>                                                                                   |
| Ternary Operators: A condensed if-else statement | <pre>if (a &lt; b) {     min = a; } else {     min = b; }</pre>                                                                                                    |
|                                                  | min = a < b ? a : b; ((This is<br>the ternary Operator for the<br>above if)<br>to briefly explain it, it essent-<br>ially will set min to a if the a <<br>b is true otherwise b, the |

second option, will be what

min is set to

| Conditionals (cont)              |          |
|----------------------------------|----------|
| Switch Statements: A Condensed   | switch   |
| series of cascading else statem- | (grade)  |
| ents, it tests a value and       | {        |
| compares it against multiple     | case 9:  |
| cases.                           | printf-  |
|                                  | ("Fr-    |
|                                  | esh-     |
|                                  | man-     |
|                                  | \n");    |
|                                  | break;   |
|                                  | default: |
|                                  | printf-  |
|                                  | ("Inval- |
|                                  | id\n");  |
|                                  | break;   |
|                                  | }        |
|                                  |          |

**Functions** 

| Functions in C               | A function is a block of reusable logic that may have a defined set of input and output                                                                                                    |
|------------------------------|----------------------------------------------------------------------------------------------------|
| Built-In<br>Function<br>in C | The C Programming language comes with built-in standard library fuctions - printf() -rand() **Note to be able to use these make sure to #include <st-dio.h></st-dio.h>                                |
| Calling<br>Functions         | int myNumber = increment-By(5, 2);  A function is called by stating the function name followed by parentheses. One or more argument values can be places in the parentheses as the function requires. |

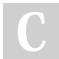

By Randomgirll13

cheatography.com/randomgirlll13/

Not published yet. Last updated 17th August, 2023. Page 1 of 3. Sponsored by **ApolloPad.com**Everyone has a novel in them. Finish Yours!
https://apollopad.com

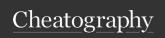

## C Programming Language Basics Cheat Sheet by Randomgirlll13 via cheatography.com/186328/cs/39141/

### Functions (cont)

Storing int myNumber = incrementBy(5, a return value

> A function's return value, or output, can be stored in a variable for future use.

**Function Signature** 

Return Type

| Variables                      |                                                                                                    |
|--------------------------------|----------------------------------------------------------------------------------------------------|
| Variable<br>Names<br>in C      | In C, Variable names follow specific Rules: Names can only be composed of upper and lower case letters, numbers, and underscores. The first character must be a letter (upper or lower case). No keywords are allowed as the full name (int is not allowed but |
|                                | int_count would work)                                                                                                    |
| Data<br>Types in<br>C          | The four main data types in c are: int, char, double, and float                                                                                                    |
| Declaring<br>Variables<br>in C | <pre>int int_count = 4; double priceApples;</pre>                                                                                                    |
| Setting<br>Variables<br>in C   | When you declare a variable, you do not need to set it right away, but you can set it right away if you want to                                                                                                    |

### Variables (cont)

Variable You can implicitly or explicitly cast to variables in C. However, Casting in C implicitly casting may not have the same effect as explicitly casting

#### Loops and Errors

While Loops, will while (a < 10) { iteratre until a a++; condition is met do -While loops, do { printf("not true!"); while loops that initially execute the } (while 2 == 3); body once before checking conditions for (int i = 0;  $i \le 10$ ; for loops, iterates a set number of j++) { times printf("Hello!"); Loop Keywords All Loops can Utilize Keywords like continue and break. Continue will restart the loop without completing anything within the loop past the continue keyword.

> break will completely stop the loop and continue on after it within the code.

| Pointers and                           | Memory                                                                                                    |
|----------------------------------------|----------------------------------------------------------------------------------------------------|
| What is a pointer?                     | A pointer is a variable that sotres the hexadecimal address of the variable it is pointing to within memory  |
| Declaring pointers                     | type* pntr;<br>type *pntr;                                                                                   |
| Accessing<br>Memory<br>Address         | A Memory Address of a vairiable is obtained using the reference operator (&). *example &var                  |
| Derefe-<br>rencing<br>Pointers         | A Pointer is dereference using<br>the dereference operator (*)<br>*Example *pntr                             |
| Incrementing and Decrementing Pointers | Pointers can be incremented and decremented using the + and - arithmetic operators                           |
| Accessing<br>Arrays                    | Arrays can be accessed by using a pointer to the first element and icrementing and decrementing as necessary |

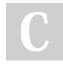

By Randomgirll13

cheatography.com/randomgirlll13/

Not published yet. Last updated 17th August, 2023. Page 2 of 3.

Sponsored by ApolloPad.com Everyone has a novel in them. Finish https://apollopad.com

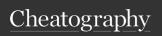

# C Programming Language Basics Cheat Sheet by Randomgirlll13 via cheatography.com/186328/cs/39141/

| Operators                   |                                                                                                    |
|-----------------------------|----------------------------------------------------------------------------------------------------|
| Mathmatical<br>Symbols in C | Addition: + Subtraction: - Division: / Multiplication: * Incrementing: ++ Decrementing: Modulo: %                                                                               |
| Assignment Operations in C  | Assignment: = Addition then Assignment: += Subtraction then Assignment: -= Multiplication then Assignment: *= Division then Assignment: /= Modulo then Assignment: %=           |
| Comparing<br>Values in C    | Both sides Equal?: == Two sides not equal?: != left lower then right?: < left lower or equal to right?: <= left greater than right?: > left greater than or equal to right?: >= |

| Operators (cont) |                             |
|------------------|-----------------------------|
| Logical          | and: && (Both sides         |
| Operators in C   | true?)                      |
|                  | or:    (At least one side   |
|                  | true?)                      |
|                  | not: ! (true = false, false |
|                  | = true)                     |

| Arrays and Strings                                                                                                    |                                                                                                    |
|----------------------------------------------------------------------------------------------------|----------------------------------------------------------------------------------------------------|
| Creating Uninitialized Arrays                                                                                                    | type arr[array-<br>_size];<br>char word[15];                                                                                                    |
| Creating initilized Arrays                                                                                                    | type arr[] = {el1,<br>el2};<br>char word[] =<br>{'H', 'e', 'I, 'I', 'o',<br>'\0'}                                                                                                    |
| Accessing Array Elements                                                                                                    | arr[idx];<br>word[0]; ('H')                                                                                                    |
| First and Last Array<br>Elements                                                                                                    | firstElement = arr[0]; lastElement = arr[arraySize - 1];                                                                                                    |
| sizeof()  Note C does not have a built in way to actually find the size of an array, this is simply a handy trick to find the amount of elements an array should be able to hold. | int arr[17]; size_t sizeArr = sizeof(arr) / sizeof(arr[0]); **Note size_t is an unsigned integer type used to represent the size of objects in bytes, its the return type of sizeof() |

| Arrays and Strings (cont)            |                                                                                                    |
|--------------------------------------|----------------------------------------------------------------------------------------------------|
| Invalid<br>Array<br>Access           | While it is possible to access<br>beyond an array, it will cause<br>the program to behave unpred-<br>ictably                 |
| Creating Multid- ime- nsional Arrays | unitializedMultArr = type<br>arr[12][15][13];<br>initializedMultArr = type arr[][-<br>15][20][n] = {{elm1, elm2},<br>{elm3}} |
| Arrays<br>are static                 | The length of a string cannot be modified as a string is a char array in C                                                   |
| Null<br>Character                    | All Strings terminate with a null character ('\0')                                                                           |
| The length of a string               | find the length using the strlen() function                                                                                  |
| string<br>concat-<br>enation         | strcat() function can be used to concate two strings                                                                         |
| strcpy()                             | a string can be copied into an empty char array using this function                                                          |

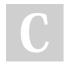

By Randomgirll13

cheatography.com/randomgirlll13/

Not published yet. Last updated 17th August, 2023. Page 3 of 3. Sponsored by **ApolloPad.com**Everyone has a novel in them. Finish Yours!
https://apollopad.com